# **Study of edge effects in RTM process**

## **Goals**

 Isothermal filling 2D Part Modeling of preferential paths

Copy from Madoc the file *complex\_edge.vdb* and open it with Visual RTM

### **Studied part**

We consider the piece shown in the figure below of constant thickness and equal to 3mm. 1m

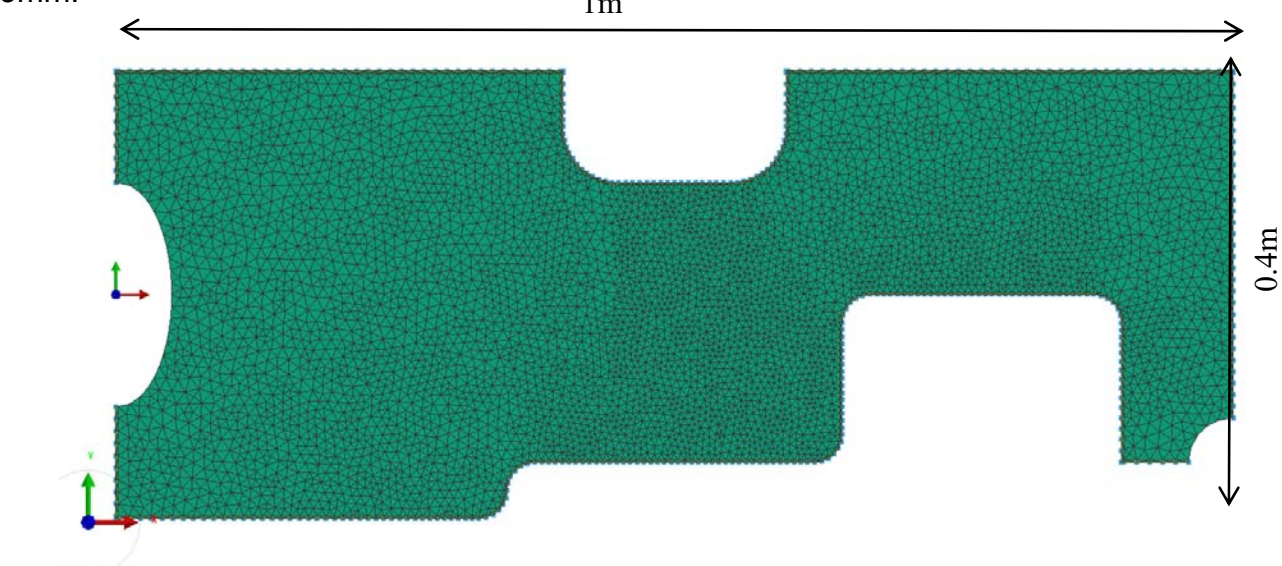

Figure 1 : Representation of the part

We want to model the edge effects during filling. For this, the mesh consists of 2 areas: a first that integrates the entire surface of the preform and a second that only the edge of the preform. To model the preferential flows, we will assume, around the periphery of the part, a second reinforcement of much greater permeability.

### **Material properties**

During simulations, we will only focus on isothermal filling. It will be assumed that the principal directions of the permeabilities are oriented along the x, y and z axes.

#### **Reinforcement's properties**

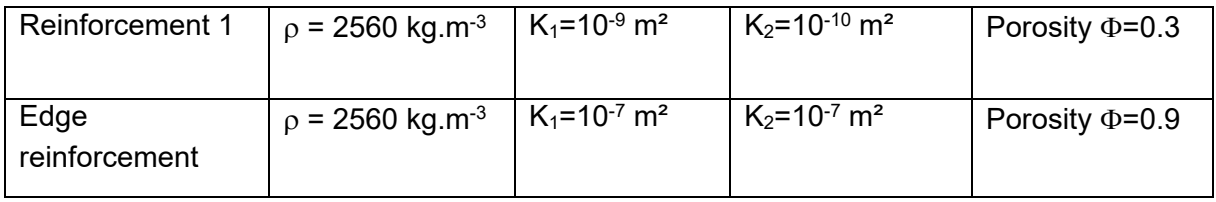

#### **Resin properties**

Density :  $\rho = 1100$  kg.m<sup>-3</sup>,

Dynamic viscosity:  $\mu = 0.12$ Pa. s

# **Simulations**

We assume a constant injection at 2 bars.

- o Considering no edge effect determine the injection and vent zones.
- o Now assuming the edge effects, repeat the simulation and compare the evolution of the filling. Comment
- o Now consider taking into account air trapping. Comment